# **Digital Technologies – 9 and 10\_ Digital systems**

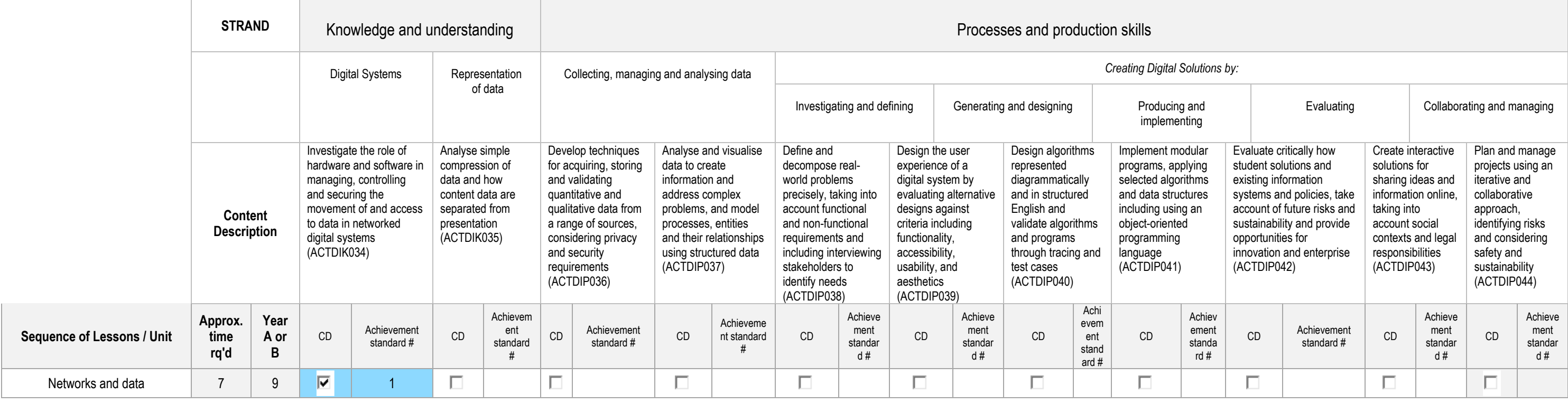

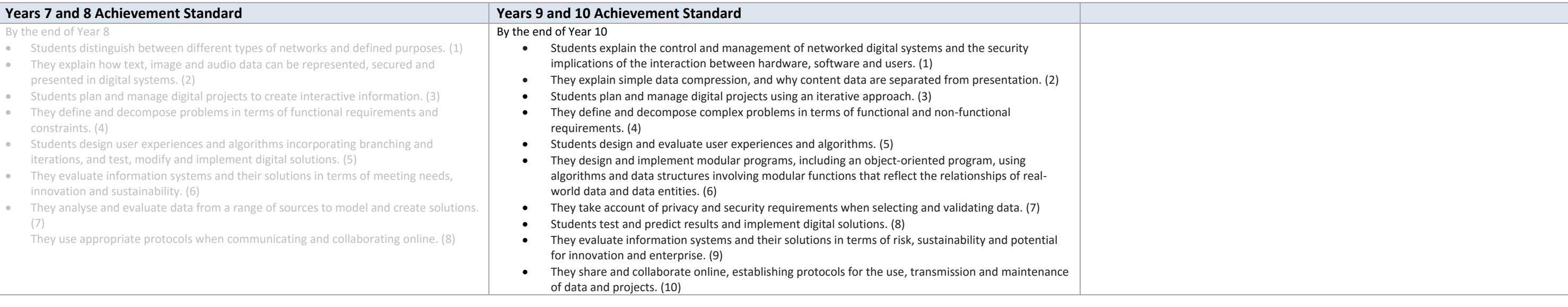

### **Topic: Digital systems**

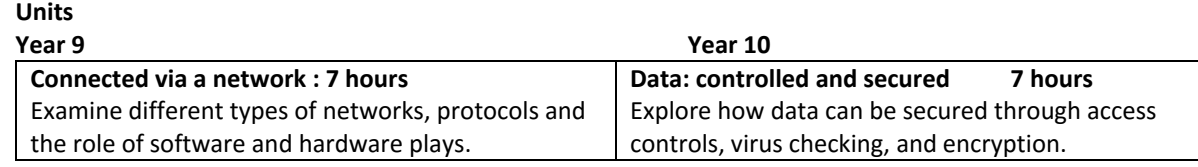

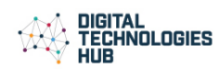

Mapping template © Victorian Curriculum and Assessment Authority (VCAA). [Creative Commons BY-NC-SA 3.0 AU.](https://creativecommons.org/licenses/by-nc-sa/3.0/au/)

## **Connected via a network**

Students should develop and understanding that digital systems must be robust and reliable. They understand that a computer network enables computers to exchange data and they explore protocols such as HTTP, TCP, IP and SM files to reduce file size and the advantages of this process as well as compare the end quality. Investigate the potential of IOT and how it all works.

*How do computers communicate via networks? How are emails sent and received? How do we handle transmission of large files?*

of things (IoT) he potential of IoT and how it all works.

*Digital Systems (ACTDIK034)*

ess to technology and their attitudes towards blogies and advances in technology has in  $\overline{p}$ 

connecting the unconnected  $-$  driven by data ing realtime insights into asset and human e; using the data to make informed decisions ial intelligence (AI); and finally being able to omated actions leading to new business ing a safer and more efficient world.

I driven by advances in technology, enabling al objects to be connected to the network reless or wired means. It has also rapidly advance to the collective view that data sharing per insights.

sers to automate aspects of their daily lives e with bigger systems.

rm 'smart' is associated with IoT, for art cities, smart homes, smart farms, smart 'Smart' relates to the enhancement of aspects with the power of data collection, artificial algorithms, and networks. Sensor technology integration of physical devices to send and via a network.

ways in which different types of physical d be connected to a network and how actions from their data could positively

advantages and disadvantages of IoT. Some nclude: reduce waste, richer experiences, ovements in technology, and increased level informs and provides insights into people's The negatives include security and privacy

use of sensors in IoT applications. Students in s identify a type of sensor and explain some es in IoT applications. For example, carbon ensors linked to smoke detector and the user otification.

CO course of IoT. Use the resources to explore articular model how a smart home operates me loE Implementation).

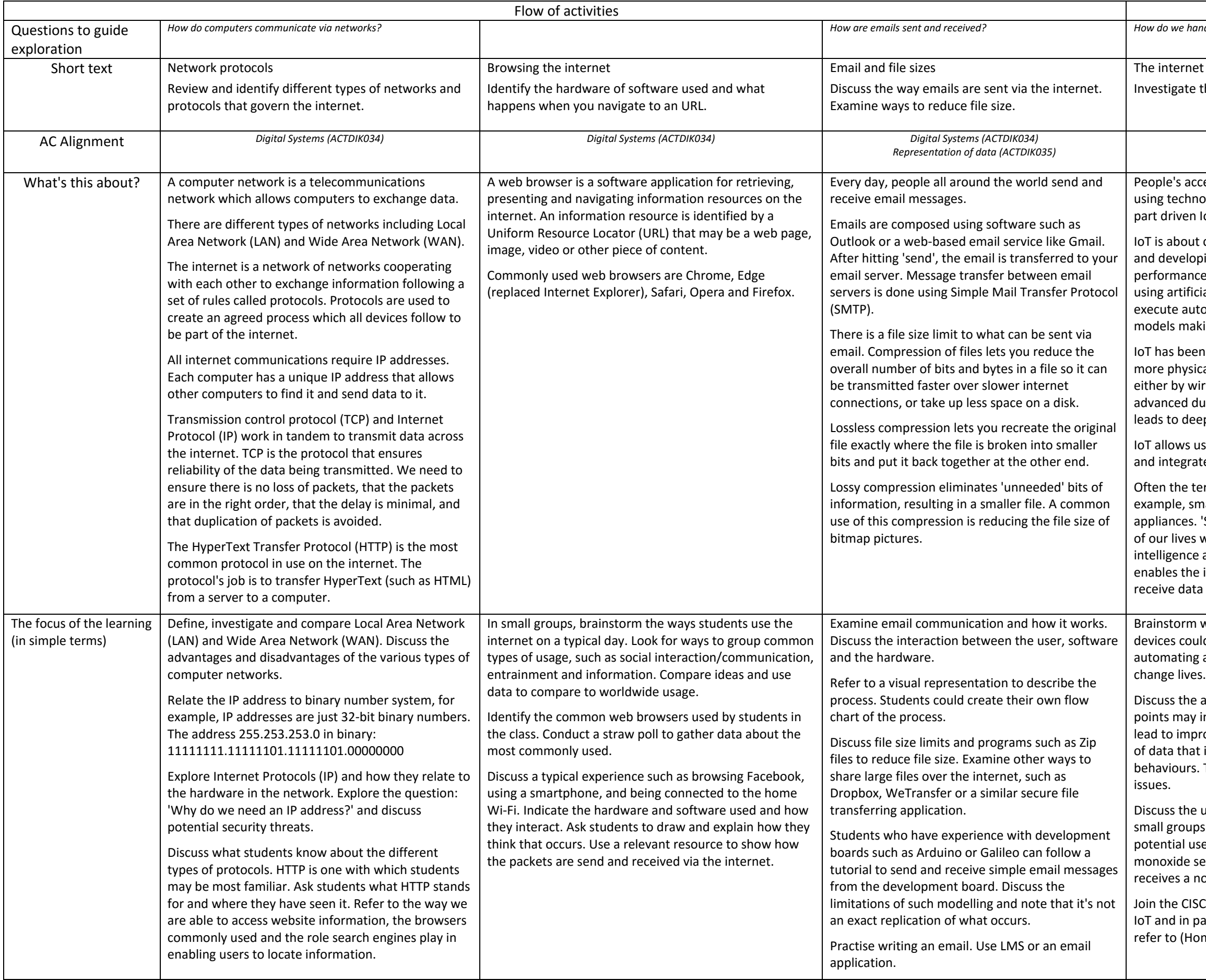

**littleBits projects** et Feeder ighting

with a one-line prompt

## **Sugger approaches may include:**

tion or demonstration, Adapted worksheet, Inalysis, Labelling diagram, Text, Digital capture, an.

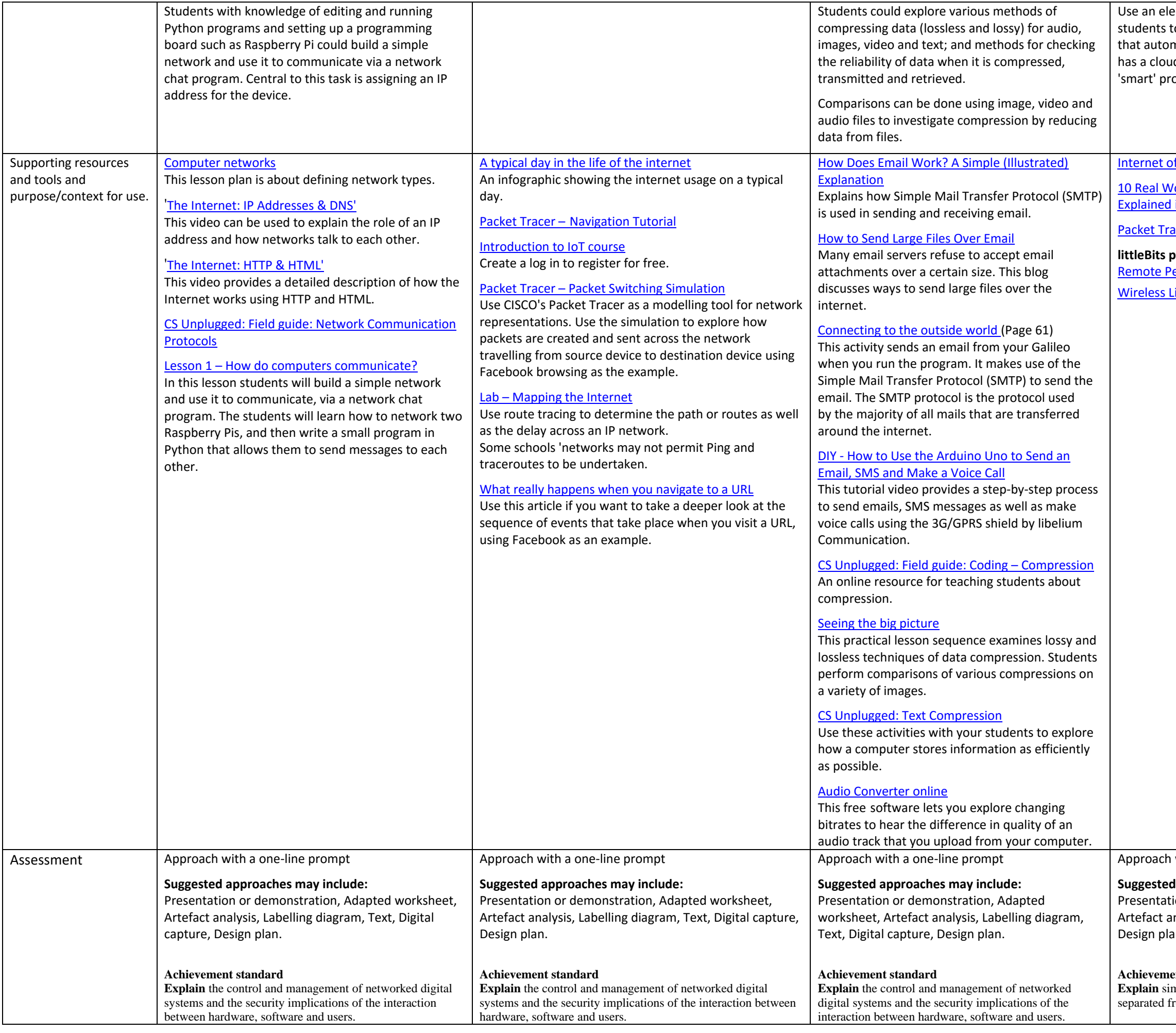

ectronic kit that has capabilities to enable to make their own internet-connected creations mate a process. LittleBits is a suitable kit that adBit which enables students to make their own ojects.

Internet Cuick Guide

 $10$  Applications of Internet of Things (IoT) – in Videos

**Pacer – [Home IoE Implementation](https://static-course-assets.s3.amazonaws.com/I2IoT13/en/index.html#3.2.4.5)** 

### **Achievement standard**

mple data compression, and why content data are rom presentation.